### **OPIS PRZEDMIOTU ZAMÓWIENIA**

### Tytuł przedsięwzięcia: **Rozszerzenie monitoringu ptaków z uwzględnieniem obszarów specjalnej ochrony ptaków Natura 2000**

# **1. OPIS PRZEDMIOTU ZAMÓWIENIA**

Zamówienie dotyczy opracowania przez Wykonawcę metodyk 16 (z zastrzeżeniem zapisów pkt 1.1.6. OPZ) nowych programów monitoringu ptaków, które zostaną włączone do Monitoringu Ptaków Polski (MPP), będącego częścią Państwowego Monitoringu Środowiska (PMŚ), wykonania w 2020 r. pilotażowego monitoringu w zakresie wybranych nowych programów, opracowania wyników przeprowadzonych monitoringów, aktualizacji i rozbudowy w zakresie nowych podprogramów strony internetowej, bazy danych MPP, aplikacji typu *Workflow* do gromadzenia danych i portalu mapowego PM GIS oraz sporządzenia raportu końcowego z realizacji MPP w zakresie nowych programów w roku 2020.

Wszystkie produkty opracowane w ramach przedmiotowego zamówienia powinny być oznaczone logo Głównego Inspektoratu Ochrony Środowiska i logo Monitoringu Ptaków Polski oraz logo Narodowego Funduszu Ochrony Środowiska i Gospodarki Wodnej.

Zamówienie obejmuje 5 zadań, których szczegółowy zakres opisano w pkt 1.1.-1.5. i realizowane będzie w III etapach, zgodnie ze Szczegółowym Harmonogramem Dostarczania Wyników Prac (pkt 2. OPZ; dalej - Harmonogram). Termin wykonania umowy to 31.05.2021 r.

Poniżej rozpisano strukturę MPP uwzględniającą wszystkie programy monitoringowe realizowane dotychczas w ramach Monitoringu Ptaków Polski oraz nowe programy, będące przedmiotem niniejszego zamówienia (**Tab. 1**).

| Grupa programów / program    |                                         | Rozpoczęcie | Skrót       | Skrót |
|------------------------------|-----------------------------------------|-------------|-------------|-------|
|                              |                                         | monitoringu | programu    | grupy |
| Monitoring Gatunków Lęgowych |                                         |             |             | MGL   |
| 1.                           | Monitoring Pospolitych Ptaków Lęgowych  | 2007 (2000) | <b>MPPL</b> |       |
| 2.                           | Monitoring Flagowych Gatunków Ptaków    | 2007 (2001) | <b>MFGP</b> |       |
| 3.                           | Monitoring Ptaków Mokradeł              | 2007        | <b>MPM</b>  |       |
| 4.                           | Monitoring Ptaków Drapieżnych           | 2007        | <b>MPD</b>  |       |
| 5.                           | Monitoring Orlika Grubodziobego         | 2007        | <b>MOG</b>  |       |
| 6.                           | Monitoring Orła Przedniego              | 2007        | <b>MOP</b>  |       |
| 7.                           | Monitoring Rybołowa                     | 2007        | <b>MRY</b>  |       |
| 8.                           | Monitoring Lęgowych Sów Leśnych         | 2010        | <b>MLSL</b> |       |
| 9.                           | Monitoring Mewy Czarnogłowej            | 2007        | MMC         |       |
| 10.                          | Monitoring Łabędzia Krzykliwego         | 2007        | <b>MŁK</b>  |       |
| 11.                          | Monitoring Podgorzałki                  | 2007        | <b>MPO</b>  |       |
| 12.                          | Monitoring Biegusa Zmiennego (schinzii) | 2007        | <b>MBZ</b>  |       |
| 13.                          | Monitoring Ślepowrona                   | 2009        | MŚL         |       |
| 14.                          | Monitoring Kraski                       | 2010        | <b>MKR</b>  |       |
| 15.                          | Monitoring Dubelta                      | 2010        | <b>MDU</b>  |       |
| 16.                          | Monitoring Rzadkich Dzięciołów          | 2011        | <b>MRD</b>  |       |
| 17.                          | Monitoring Wodniczki                    | 2012        | <b>MWO</b>  |       |
| 18.                          | Monitoring Produktywności Bielika       | 2015        | <b>MPB</b>  |       |

**Tabela 1.** Schemat Monitoringu Ptaków Polski przewidzianego do realizacji w ramach Państwowego Monitoringu Środowiska. Podkreślono nowe programy.

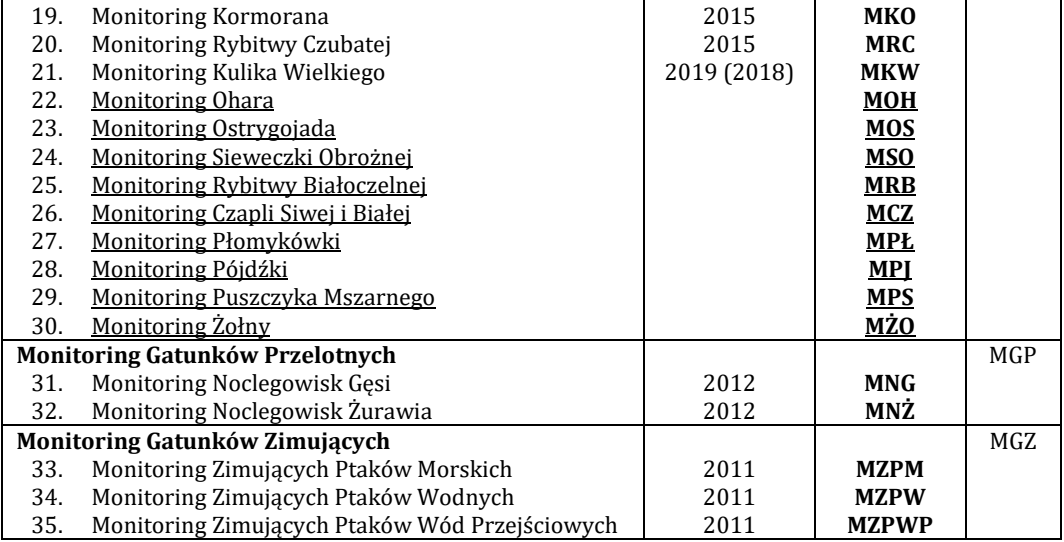

### **1.1. ZADANIE 1 - PRACE METODYCZNE – METODYKI I FORMULARZE**

**1.1.1.** Wykonawca opracuje 16 (z zastrzeżeniem zapisów pkt 1.1.6. OPZ) metodyk nowych programów monitoringowych ptaków wraz z załącznikami, tj.:

- instrukcjami przeprowadzania prac terenowych;
- formularzami liczenia terenowego wraz instrukcjami wypełnienia;
- projektami formularzy elektronicznych kompatybilnych z aplikacją typu *Workflow* do zbierania danych z Monitoringu Ptaków Polski będącą własnością Głównego Inspektoratu Ochrony Środowiska (GIOŚ) wraz z instrukcjami wypełnienia;
- mapami i warstwami wektorowymi powierzchni monitoringowych;
- plikami dźwiękowymi do wabienia w punktach nasłuchu

dla następujących monitoringów:

- 1. Monitoring Ohara (MOH);
- 2. Monitoring Ostrygojada (MOS);
- 3. Monitoring Sieweczki Obrożnej (MOS);
- 4. Monitoring Rybitwy Białoczelnej (MRB);
- 5. Monitoring Czapli Siwej i Czapli Białej (MCZ);
- 6. Monitoring Płomykówki (MPŁ);
- 7. Monitoring Pójdźki (MPJ);
- 8. Monitoring Puszczyka Mszarnego (MPS);
- 9. Monitoring Żołny (MŻO);
- 10. Monitoring Głuszca (MGŁ);
- 11. Monitoring Cietrzewia (MCI);
- 12. Monitoring Sokoła Wędrownego (MSW);
- 13. Monitoring Pomurnika (MPO);
- 14. Monitoring Rybitw Bagiennych (MCH);
- 15. Monitoring Ptaków Gór (MPG);
- 16. Monitoring Pospolitych Ptaków Miast (MPPM).

**1.1.2.** Wykonawca opracuje nowy komponent do Monitoringu Orlika Grubodziobego (MOG) – badania genetyczne, uwzględniając następujące założenia:

- badaniami objęte zostaną wszystkie znane stanowiska orlika grubodziobego w Polsce, na których pary tworzą:
	- o dwa osobniki orlików grubodziobych,
	- o jeden osobnik orlika grubodziobego i jeden osobnik orlika krzykliwego,
	- o jeden osobnik orlika grubodziobego i jeden osobnik orlika wykazujący cechy mieszańca orlika grubodziobego z orlikiem krzykliwym,

a ponadto wszystkie inne stanowiska, na których pary tworzą jeden lub dwa osobniki orlików wykazujące cechy mieszańca orlika grubodziobego z orlikiem krzykliwym,

- próby będą pozyskiwane od wszystkich osobników dorosłych tworzących pary według wyżej opisanych kryteriów – w interwale zaproponowanym i uzasadnionym przez Wykonawcę oraz wszystkich osobników młodocianych (w przypadku kontroli gniazd) – corocznie,
- wyniki analiz będą gromadzone w stworzonej w tym celu bazie, której format i struktura zostaną uzgodnione z Zamawiającym w formie pisemnej lub wiadomości przesłanej drogą elektroniczną.

**1.1.3.** Wykonawca opracuje nowy komponent do Monitoringu Kulika Wielkiego (MKW) – badania mające na celu rozszerzenie tego programu o trzy inne gatunki siewek łąkowych: rycyka, krwawodzioba i czajkę.

**1.1.4.** Wykonawca opracuje nowy komponent do Monitoringu Noclegowisk Gęsi (MNG) – badania mające na celu rozpoznanie i regularną ocenę udziału gęsi zbożowej *Anser fabalis* w stadach migrujących gęsi. Planując nowy komponent Wykonawca weźmie pod uwagę dostępność obserwatorów wykwalifikowanych w stopniu umożliwiającym poprawne oznaczenie gatunku w terenie – odróżnienie go od gęsi tundrowej *Anser serrirostris*.

Z uwagi na trudności w rozróżnianiu dwóch ww. gatunków gęsi, Wykonawca przeanalizuje zasadność i przygotuje wstępną ocenę kosztów zorganizowania jednodniowego szkolenia dla obserwatorów wytypowanych do realizacji nowego komponentu MNG. Wykonawca zapewni udział w szkoleniu dla 2 przedstawicieli Zamawiającego.

**1.1.5.** Wykonawca przeprowadzi pilotażowe badanie, a następnie w oparciu o jego wyniki przeanalizuje możliwość i zasadność włączenia dodatkowej techniki kontroli do Monitoringu Rybitwy Czubatej (MRC) – kontroli kolonii lęgowej wykonywanej z powietrza przy użyciu bezzałogowego statku powietrznego BSL (tzw. drona).

Test nowej metody musi udzielić jednoznacznej odpowiedzi na pytanie, czy analiza zdjęć wykonywanych z powietrza umożliwia pewną identyfikację gniazd rybitwy czubatej (odróżnienie tego gatunku od gniazd i/lub ptaków wysiadujących innych gatunków, w szczególności rybitwy rzecznej). Z przeprowadzonego badania Wykonawca sporządzi raport, w którym jako część podsumowania zostanie przedstawiona uzasadniona rekomendacja wprowadzenia lub nie nowej metody kontroli do MRC. Wykonawca przedłoży raport Zamawiającemu nie później niż w ciągu dwóch miesięcy od dnia przeprowadzenia ostatniej kontroli terenowej. Zamawiający w ciągu dwóch tygodni od złożenia przez Wykonawcę raportu w siedzibie GIOŚ, ostatecznie zadecyduje o włączeniu nowej techniki kontroli do metodyki MRC. W przypadku pozytywnej decyzji, Wykonawca dokona rewizji dotychczasowej metodyki MRC i włączy do niej nową technikę kontroli.

**1.1.6.** Metodyki muszą być opracowane w oparciu o aktualną wiedzę ekspercką, publikacje naukowe na temat danego gatunku, publikację GIOŚ pt. *Monitoring ptaków lęgowych. Poradnik metodyczny* (wydanie 2), a także o stosowane praktyki monitoringu (w mniejszej skali lub w innych państwach), jeśli takie istnieją, tak aby zapewnić reprezentatywność i wysoką wiarygodność uzyskiwanych danych na temat monitorowanych populacji ptaków.

Metodyki muszą dostarczać wszystkich informacji niezbędnych do przeprowadzenia i powtarzania monitoringu (uszczegółowiony minimalny zakres informacji znajduje się w punkcie 1.1.7. OPZ), interpretacji i agregacji danych surowych, wyliczania wskaźników przyjętych w praktyce Monitoringu Ptaków Polski (MPP) (np. wskaźniki liczebności, rozpowszechnienia, produktywności) i trendów zmian wartości tych wskaźników. Wybór zaproponowanych technik badawczych, terminów kontroli, częstotliwości powtórzeń, itp., powinien zostać gruntownie uzasadniony.

Wykonawca wyznaczy również sieć powierzchni monitoringowych, których wielkość, liczba i rozmieszczenie zostaną uzasadnione.

Metodyka każdego monitoringu zostanie zaprojektowana w taki sposób, aby prowadzenie monitoringu było możliwie wydajne, tj. wymagało jak najmniejszego nakładu kosztów przy zachowaniu wysokiej wiarygodności wyników. W metodyce należy również uwzględnić możliwość pozyskania danych z realizowanych projektów badawczych finansowanych ze środków publicznych.

W metodykach, w których potrzeba taka zostanie zdiagnozowana, zostanie zaznaczona konieczność uzyskania zezwoleń (np. na odstępstwa od zakazów obowiązujących w parkach narodowych i rezerwatach przyrody; na wstęp do stref ochrony; w przypadku nowego komponentu Monitoringu Orlika Grubodziobego - na wywóz okazów za granicę w przypadku konieczności przeprowadzania analiz genetycznych poza granicami Polski).

**1.1.6.1.** Przed przystąpieniem do opracowania metodyk monitoringu ostrygojada, sieweczki obrożnej i rybitwy białoczelnej, Wykonawca rozważy możliwość połączenia ich w jeden program monitoringu, Monitoring Ptaków Wybrzeża i Rzek (MPWR), mając na uwadze optymalizację kosztów oraz potrzebę minimalizacji liczby kontroli tych samych obszarów w celu ograniczenia niepokojenia ptaków w trakcie sezonu rozrodu. Wykonawca przeprowadzi również analizę kosztów włączenia do tego programu rybitwy rzecznej, sieweczki rzecznej i mewy siwej. Wykonawca, jeśli uzna to za zasadne, może zarekomendować włączenie do programu gatunków ptaków innych niż ww. gatunki pod warunkiem, że nie będzie to generowało dodatkowych kosztów (nie będzie wymagało ustalenia dodatkowych powierzchni, zwiększenia liczby kontroli, itp.). Ewentualną rekomendację należy uzasadnić. Wykonawca pisemnie poinformuje o wynikach analizy Zamawiającego, który w ciągu dwóch tygodni od złożenia przez Wykonawcę tej informacji w siedzibie GIOŚ, ostatecznie zadecyduje o połączeniu programów monitoringowych w jeden lub pozostawieniu ich jako osobne programy, jak również o uwzględnieniu innych niż wymienione w niniejszym punkcie gatunków w docelowym programie lub programach.

**1.1.6.2.** Przed przystąpieniem do opracowania metodyk monitoringu płomykówki i pójdźki, Wykonawca rozważy możliwość połączenia ich w jeden program monitoringu, Monitoring Sów Krajobrazu Rolniczego (MSKR) mając na uwadze optymalizację kosztów oraz potrzebę minimalizacji liczby kontroli tych samych obszarów w celu ograniczenia niepokojenia ptaków w trakcie sezonu rozrodu. Wykonawca, jeśli uzna to za zasadne, może zarekomendować włączenie do programu gatunków ptaków innych niż pójdźka i płomykówka (w szczególności uszatki) pod warunkiem, że nie będzie to generowało dodatkowych kosztów (nie będzie wymagało ustalenia dodatkowych powierzchni, zwiększenia liczby kontroli, itp.). Ewentualną rekomendację należy uzasadnić. Wykonawca pisemnie poinformuje o wynikach analizy Zamawiającego, który w ciągu dwóch tygodni od złożenia przez Wykonawcę tej informacji w siedzibie GIOŚ, ostatecznie zadecyduje o połączeniu programów monitoringowych w jeden lub pozostawieniu ich jako osobne programy, jak również o uwzględnieniu innych niż wymienione w niniejszym punkcie gatunków w docelowym programie lub programach.

**1.1.6.3**. Opracowując metodykę dla głuszca, Wykonawca przeanalizuje i weźmie pod uwagę wskazania metodyczne zaproponowane w *Krajowym Programie Ochrony Głuszca*, wykonanym na zlecenie Generalnej Dyrekcji Ochrony Środowiska. W przypadku braku oficjalnego przyjęcia tego dokumentu w chwili rozpoczęcia prac metodycznych, Wykonawca zwróci się do Generalnej Dyrekcji Ochrony Środowiska o udostępnienie stosownego rozdziału lub fragmentów roboczej wersji dokumentu. Ponadto, z uwagi na liczne projekty ochrony czynnej głuszca i cietrzewia, realizowane przez Państwowe Gospodarstwo Leśne Lasy Państwowe ze środków własnych i publicznych, w przypadku opracowywania metodyk monitoringu dla tych dwóch gatunków, Wykonawca skontaktuje się z Dyrekcją Generalną Lasów Państwowych i zaproponuje włączenie jej przedstawiciela, odpowiedzialnego za koordynację działań LP dla tych gatunków, do zespołu opracowującego metodyki.

**1.1.6.4.** Opracowując metodykę dla sokoła wędrownego, z uwagi na realizowany w latach 2017-2021 projekt pn. "Restytucja sokoła wędrownego w Polsce" (umowa nr POIS.02.04.00.00-0127/16), w ramach którego realizowane są zadania wyszukiwania oraz kontroli wszystkich znanych stanowisk sokoła wędrownego w Polsce, Wykonawca skontaktuje się z beneficjentem ww. projektu (Stowarzyszeniem na rzecz dzikich zwierząt "Sokół") i zaproponuje włączenie jego przedstawiciela do zespołu opracowującego metodyki.

**1.1.7.** Instrukcje i formularze liczenia przygotowane przez Wykonawcę muszą zawierać minimum poniższe elementy:

- a) logo Głównego Inspektoratu Ochrony Środowiska i logo Monitoringu Ptaków Polski, które są własnością Zamawiającego oraz logo Narodowego Funduszu Ochrony Środowiska i Gospodarki Wodnej (żadne inne logo prócz 3 powyższych nie może znaleźć się na przedmiotowych instrukcjach, formularzach i mapach);
- b) listę gatunków objętych danym programem;
- c) rodzaj monitoringu (cenzus/próba reprezentatywna);
- d) parametry populacyjne podlegające rejestracji (np. liczebność, wskaźniki rozrodu, rozpowszechnienie gatunku), stanowiące wynik monitoringu;
- e) definicję populacji docelowej (będącej przedmiotem monitoringu, określenie jej granic w czasie i przestrzeni);
- f) system próbkowania:
	- wielkość powierzchni próbnych,
	- liczbę powierzchni próbnych,
	- sposób wyboru powierzchni próbnych (losowe, równomierne, losowanie warstwowe),
- g) mapy powierzchni monitoringowych w odpowiedniej skali (w zależności od wielkości powierzchni próbnej) z zaznaczeniem powierzchni monitoringowych oraz opisaniem ich współrzędnych geograficznych – wierzchołków,
- h) frekwencję pomiarów na powierzchniach próbnych w cyklu wieloletnim (np. corocznie, co 2 lata, co 5 lat);
- i) technikę kontroli terenowej:
	- metodę liczenia (np. obserwacja, nasłuch, kontrola kolonii, kontrola gniazda),
	- liczbę kontroli w trakcie jednego sezonu badawczego i ich terminy,
	- porę kontroli (porę doby),
	- sposób wyznaczania transektu, punktu obserwacyjnego, punktu nasłuchu itp. (z przykładami graficznymi),
	- przebieg kontroli w terenie,
	- wskazania do zastosowania stymulacji głosowej oraz odpowiednie pliki dźwiękowe,
	- wskazówki dla obserwatora, np. na temat interpretacji zachowania ptaków,
- j) jednostkę monitoringu (wszystkie widziane osobniki, wszystkie słyszane osobniki, śpiewające samce, gniazda, pary lęgowe, itd.);
- k) wykaz dodatkowych informacji zbieranych w trakcie monitoringu, np. dotyczących położenia gniazd, kolonii i stanowisk, cech siedliska czy warunków pogodowych;
- l) opis metody agregacji danych z kontroli w wynik roczny dla powierzchni;
- m) opis metody wyliczania wskaźników i trendów;
- n) wskazówki odnośnie interpretacji wyników;
- o) formularz liczenia do wpisywania danych podczas kontroli w terenie wraz z instrukcją wypełniania.

**1.1.8.** Projekty formularzy elektronicznych muszą umożliwiać wprowadzenie do bazy danych wszystkich danych przewidzianych do zbierania w metodyce i uwzględnionych w instrukcjach monitoringu i formularzach liczenia. Muszą być zaprojektowane w taki sposób, aby zapewnić wysoką jakość zbieranych danych, np. poprzez wprowadzenie walidacji we wszystkich polach oraz, w przypadkach, gdy jest to możliwe, pól wyboru, ograniczenia zakresu wartości możliwych do wpisania itp. Do każdego formularza przygotowana zostanie klarowna i wyczerpująca instrukcja jego wypełniania z uwzględnieniem nie tylko kwestii technicznych, lecz także merytorycznych.

**1.1.9.** Mapy i warstwy wektorowe powierzchni monitoringowych:

a) mapy w odpowiedniej skali (w zależności od wielkości powierzchni próbnej) każdej powierzchni monitoringowej z opisaniem jej współrzędnych geograficznych – wierzchołków oraz centroidu wraz z zaznaczeniem proponowanego transektu, punktów obserwacyjnych, punktów nasłuchu, itp.;

- b) warstwy wektorowe w formacie shapefile (SHP) wszystkich powierzchni monitoringowych dla każdego podprogramu wraz z tabelą atrybutów zawierającą kody, nazwy i współrzędne geograficzne powierzchni, a także informację o przynależności do obszarów OSO i SOO Natura 2000, parków narodowych, krajobrazowych, rezerwatów, obszarów chronionego krajobrazu, obszarów RAMSAR, nadleśnictw, leśnictw, województw, gmin i powiatów;
- c) warstwy wektorowe proponowanych transektów, punktów obserwacyjnych, punktów nasłuchu, znanych stanowisk lub gniazd, itp. wraz z tabelą atrybutów zawierającą współrzędne ich wierzchołków oraz kod i nazwę powierzchni, w którą są wpisane.

**1.1.10.**(*jeśli Wykonawca złoży ofertę*) Na podstawie dostępnych danych literaturowych i danych własnych Wykonawca opracuje ekspertyzę na temat możliwości wykorzystania rejestratorów dźwiękowych w Monitoringu Ptaków Polski. Ekspertyza będzie obejmować co najmniej:

- opis znanych doświadczeń i/lub projektów badawczych polskich i zagranicznych, w tym zastosowanych w nich rozwiązań,
- analize możliwości zaadaptowania (w przypadku bazowania na rozwiązaniach już przetestowanych) lub wprowadzenia nowej metody do programów monitoringowych MPP (w szczególności w programie Monitoringu Lęgowych Sów Leśnych i planowanych programach Monitoringu Pójdźki i Monitoringu Płomykówki – z zastrzeżeniem zapisów pkt 1.1.6. OPZ),
- opis możliwych do przewidzenia problemów (np. zasięg rejestratorów, nakład pracy konieczny do obsługi urządzeń, ograniczenia baterii i pojemności karty, duża ilość materiału źródłowego – nagrań, które będą musiały zostać poddane analizie, brak specjalistów mogących przeprowadzić stosowne analizy) wraz z propozycjami ich rozwiązania,
- wstępne oszacowanie kosztów zastosowania nowej metody, z rozbiciem na poszczególne elementy (np. zakup i serwis urządzeń rejestrujących, obsługa w terenie, analiza uzyskanego materiału, opracowanie wyników),
- podsumowanie zalet i wad nowej metody wraz z uargumentowaną rekomendacją odnośnie wprowadzenia nowej metody.

#### **1.1.10.** Forma przekazania wyników prac:

- a) metodyki monitoringów:
	- w formie wydruku,
	- na płycie CD/DVD DOCX i PDF,
- b) instrukcie dla obserwatorów:
	- w formie wydruku,
	- na płycie CD/DVD DOCX i PDF,
- c) formularze liczenia terenowego:
	- w formie wydruku,
	- na płycie CD/DVD DOCX, XLSX i PDF,
- d) projekty formularzy elektronicznych:
	- w formie wydruku,
	- na płycie CD/DVD DOCX, XLSX,
- e) pliki dźwiękowe do wabienia w punktach nasłuchu:
	- na płycie CD/DVD MP3,
- f) mapy każdej powierzchni monitoringowej w odpowiedniej skali z zaznaczeniem punktów obserwacyjnych lub nasłuchu, transektów, itp. przewidzianych do skontrolowania w terenie – na płycie CD/DVD w postaci plików JPG;
- g) warstwy wektorowe w formacie shapefile (SHP) w systemach odniesień przestrzennych PUWG 1992 i WGS 84 wszystkich powierzchni monitoringowych dla każdego programu wraz z tabelą atrybutów zawierającą kody, nazwy oraz współrzędne geograficzne każdej powierzchni (centroidów powierzchni i ich wierzchołków), a także informację o przynależności do sieci OSO i SOO Natura 2000, parków narodowych, parków krajobrazowych, rezerwatów przyrody, obszarów chronionego krajobrazu, obszarów RAMSAR, nadleśnictw, leśnictw, województw, gmin i powiatów – na płycie CD/DVD;
- h) warstwy wektorowe w formacie shapefile (SHP) w systemach odniesień przestrzennych PUWG 1992 i WGS 84 proponowanych transektów, punktów obserwacyjnych, punktów nasłuchu itp. dla wszystkich powierzchni w programach, w których metodyka wymaga ich wyznaczenia wraz z tabelą atrybutów zawierającą kody i nazwy powierzchni, w obrębie których zostały wyznaczone oraz współrzędne geograficzne ich wierzchołków – na płycie CD/DVD,
- i) ekspertyza w zakresie możliwości wykorzystania rejestratorów dźwiękowych w Monitoringu Ptaków Polski, w formie wydruku (2 egz.) oraz na płycie CD/DVD (2 egz. DOCX, PDF) (jeśli Wykonawca złoży ofertę).

**1.1.11.** Zamawiający zastrzega sobie prawo do wprowadzania zmian w zakresie szczegółowych wymagań co do produktów powyższego zadania, nie wpływających na wartość zamówienia, jeśli zmiany te będą korzystne dla Zamawiającego.

**1.1.12.** Wyniki zostaną dostarczone przez Wykonawcę do siedziby Zamawiającego zgodnie z Harmonogramem, w formie wydruków (po 2 egz.) i na płytach CD/DVD (po 2 egz. – tekst PDF i DOCX, pliki XLSX, JPG, PDF, SHP, MP3).

#### **1.2. ZADANIE 2 - MONITORING PTAKÓW – PRACE TERENOWE**

**1.2.1.** W ramach zadania Wykonawca wykona prace monitoringowe na powierzchniach monitoringowych na terenie całego kraju, w tym również w wybranych obszarach specjalnej ochrony ptaków Natura 2000 (OSOP) zgodnie z metodykami opracowanymi w ramach Zadania 1., wprowadzi dane z kontroli terenowych do formularzy elektronicznych poprzez aplikację *Workflow* do zbierania danych z Monitoringu Ptaków Polski przez obserwatorów oraz wprowadzi dane zagregowane (w programach, w których nie jest to obliczane automatycznie przez aplikację). Dane muszą zostać zaakceptowane przez koordynatorów. Ostateczna liczba stanowisk lub powierzchni próbnych, na których w ramach poszczególnych programów zostaną przeprowadzone prace terenowe zostanie ustalona w trakcie prac metodycznych (Zadanie 1.) w oparciu o znane stanowiska lęgowe z lat 2010-2019.

Zadanie dotyczy następujących programów z grupy **Monitoringu Gatunków Lęgowych (MGL)** (z zastrzeżeniem zapisów pkt 1.1.6. OPZ):

- **Monitoring Ohara (MOH) –** ok. 50 stanowisk;
- **Monitoring Ostrygojada (MOS) –** ok. 30-40 stanowisk;
- **Monitoring Sieweczki Obrożnej (MOS) –** ok. 100-150 stanowisk;
- **Monitoring Rybitwy Białoczelnej (MRB) –** ok. 50 stanowisk;
- **Monitoring Czapli Siwej i Białej (MCZ)** ok. 180-200 stanowisk wpisanych w kwadraty 10 x 10 km;
- **Monitoring Płomykówki (MPŁ)** ok. 60 kwadratów 5 x 5 km;
- **Monitoring Pójdźki (MPJ)** ok. 60 kwadratów 5 x 5 km;
- **Monitoring Puszczyka Mszarnego (MPS)** ok. 5 kwadratów 10 x 10 km;
- **Monitoring Żołny (MŻO)** ok. 50-70 stanowisk wpisanych w kwadraty 10 x 10 km.

Liczba monitorowanych powierzchni w poszczególnych programach opartych na cenzusie (obejmujących wszystkie znane stanowiska) zależy od aktualnego rozprzestrzenienia gatunku na terenie Polski, dlatego może być zwiększana lub zmniejszana na wniosek GIOŚ lub na wniosek Wykonawcy po uzyskaniu akceptacji GIOŚ. Wniosek i akceptacja muszą mieć formę pisemną lub wiadomości przesłanej drogą elektroniczną.

**1.2.2.** Obserwacje terenowe oraz proces gromadzenia danych muszą być wykonane zgodnie z przyjętą metodyką PMŚ (m.in. w zakresie terminu kontroli) – metodykami dla poszczególnych programów zamieszczonymi na stronach serwisu internetowego GIOŚ pod adresem: [http://monitoringptakow.gios.gov.pl.](http://monitoringptakow.gios.gov.pl./) Wszelkie odstępstwa od metodyki, wymuszone np. warunkami pogodowymi, możliwe są jedynie po uprzednim uzyskaniu zgody GIOŚ (pisemnej lub drogą poczty elektronicznej).

**1.2.3.** Forma przekazania wyników prac.

Raport z prac terenowych, który będzie zawierał:

- a) schemat organizacji programu oraz skrócone metodyki prac terenowych dla poszczególnych programów;
- b) opis metod agregacji danych z kontroli w wynik roczny z powierzchni;
- c) sprawozdanie z przebiegu prac wraz z liczbą zaangażowanych obserwatorów i koordynatorów;
- d) tabele z powierzchniami monitoringowymi z przypisanymi im obserwatorami oraz nadzorującymi ich koordynatorami regionalnymi;
- e) mapy obrazujące rozmieszczenie powierzchni monitoringowych w danym programie;
- f) zestawienie wyników w formie tabelarycznej zawierające zaobserwowane gatunki ptaków wraz z liczbą osobników lub par lęgowych oraz liczbą powierzchni próbnych, na których je stwierdzono – w formacie DOCX i XLSX (jako załącznik do sprawozdania zbiorczego);
- g) zestawienie danych surowych, tzw. dane poziomu I, dla każdego podprogramu (zawierające kod powierzchni, numer i nazwę stanowiska, numer punktu obserwacyjnego/nasłuchu, nazwę gatunku, liczbę osobników, płeć osobników, liczbę par, kryterium lęgowości, liczbę piskląt, siedlisko, dane obserwatora, datę kontroli, numer kontroli lub inne dane zbierane podczas kontroli terenowych w zależności od podprogramu, zatwierdzone przez GIOŚ) – w formacie CSV i XLSX (tylko na płycie CD/DVD);
- h) zestawienie danych zagregowanych, tzw. dane poziomu II, tj. roczne wyniki liczenia z powierzchni monitoringowych dla każdego podprogramu (zawierające kod powierzchni, nazwę gatunku, liczbę osobników/par lęgowych, kategorię lęgowości, liczbę młodych, dane obserwatora lub inne dane zbierane podczas kontroli terenowych w zależności od podprogramu, zatwierdzone przez GIOŚ) – w formacie CSV i XLSX (tylko na płycie CD/DVD);
- i) kopie wypełnionych formularzy liczenia i/lub zbiorczych formularzy liczenia dla każdej powierzchni – preferowany format XLSX, dopuszczalny PDF (tylko na płycie CD/DVD);
- j) warstwy wektorowe w formacie SHP w układzie WGS 84 i PUWG 1992 (współrzędne geograficzne centroidów oraz wierzchołków powierzchni) przedstawiające lokalizację powierzchni próbnych. Pliki SHP powinny zawierać tabelę atrybutów, w której znajdą się następujące informacje:
	- kody oraz nazwy powierzchni monitoringowych zgodnie ze schematem przyjętym w Bazie Danych MPP,
	- dane administracyjne (województwa, powiaty, gminy),
	- dane podziału administracyjnego Lasów Państwowych (nadleśnictwa, leśnictwa),
	- obszarowe formy ochrony przyrody wymienione w art. 6 ust. 1 pkt 1-5 ustawy z dnia 16 kwietnia 2004 r. o ochronie przyrody (Dz. U. z 2018 r. poz. 1614, z późn. zm.) oraz obszary RAMSAR,
	- nazwy łacińskie i polskie gatunku według schematu przyjętego w bazie danych Monitoringu Ptaków Polski lub według aktualnej taksonomii (zgodnie z obowiązującą listą Komisji Faunistycznej Sekcji Ornitologicznej Polskiego Towarzystwa Zoologicznego),
	- liczbę osobników, par lęgowych, liczbę piskląt lub inne zatwierdzone przez GIOŚ dane, zbierane podczas kontroli terenowych,
	- rok, dla którego podano wynik,
	- kryterium lęgowości (jeśli dotyczy metodyki danego gatunku),
	- kod lub nazwę stanowiska, punktu obserwacyjnego, punktu nasłuchu itp. (jeśli stosowane w danym podprogramie),

Ostateczny wygląd i zakres plików SHP dla każdego programu Wykonawca ustali z Zamawiającym przed terminem przekazania produktów zadania w **I Etapie** umowy;

k) warstwy wektorowe z rzeczywistymi transektami, punktami obserwacyjnymi, punktami nasłuchu, stanowiskami, lokalizacją gniazd**,** lokalizacją kolonii lęgowych, itd. (w zależności od metodyki podprogramu), kontrolowanymi w trakcie badań terenowych – w formacie SHP (tylko na płycie CD/DVD).

**1.2.4.** Szczegółowy zakres wymaganych danych i format ich przekazania w wymiarze nie wpływającym istotnie na koszt realizacji umowy może ulec zmianie po pisemnej akceptacji GIOŚ. Wybrane dane mogą być przekazywane GIOŚ za pośrednictwem aplikacji *Workflow* do zbierania danych z MPP, za pisemną zgodą GIOŚ.

**1.2.5.** Raport zostanie przez Wykonawcę dostarczony do siedziby Zamawiającego zgodnie z Harmonogramem, w formie wydruku (po 2 egz.) i na płytach CD/DVD (po 2 egz. – tekst PDF i DOCX, pliki XLSX i CSV oraz SHP).

### **1.3. ZADANIE 3 - ANALIZA DANYCH I OPRACOWANIE WYNIKÓW WRAZ Z RAPORTEM**

**1.3.1.** Wykonawca wykona analizę i opracuje uzyskane w badaniach terenowych dane z wykorzystaniem metod statystycznych stosowanych w praktyce MPP lub równoważnych (w tym wyliczy wskaźniki) oraz zinterpretuje wyniki dla następujących programów monitoringowych (z zastrzeżeniem zapisów pkt 1.1.6. OPZ): MOH, MOS, MSO, MRB, MCZ, MPŁ, MPJ, MPS, MŻO. Dane uzyskiwane w ramach programów obejmują co najmniej:

- ocenę całkowitej liczebności lub wskaźnika liczebności gatunków docelowych w roku t;
- rozmieszczenie, ocenę areału lęgowego lub oszacowanie wskaźnika rozpowszechnienia gatunków docelowych w roku t;
- wskaźnik produktywności dla puszczyka mszarnego (liczba młodych/parę) w roku t;
- trend zmian liczebności lub wskaźników liczebności gatunków docelowych;
- trend zmian areału lub rozpowszechnienia gatunków docelowych;
- trend zmian wskaźnika produktywności (puszczyk mszarny).

**1.3.2.** Wykonawca udzielać będzie Zamawiającemu informacji w zakresie prowadzonego monitoringu i monitorowanych gatunków ptaków drogą poczty elektronicznej w czasie nie dłuższym niż 5 dni roboczych od daty przesłania zapytania przez przedstawiciela GIOŚ na adres kontaktowy Wykonawcy.

**1.3.3.** Wykonawca przygotuje opracowanie zawierające podsumowanie wyników monitoringu ptaków w ramach pracy pn. *Nowe programy monitoringu ptaków z uwzględnieniem obszarów specjalnej ochrony ptaków Natura 2000*. Minimalne wymagania – opracowanie powinno zawierać co najmniej:

- a) **CZĘŚĆ A** przegląd wyników:
	- wstęp,
	- założenia programu,
	- wykonane prace terenowe,
	- uzyskane informacie.
	- najważniejsze wyniki;
- b) **CZĘŚCI B** (MOH), **C** (MOS), itd. poświęcone poszczególnym programom monitoringowym, wymienionym w pkt 1.1. i 1.2. OPZ (z zastrzeżeniem zapisów pkt 1.1.6. OPZ):
	- cele programu,
	- założenia metodyczne,
	- metody prac terenowych,
	- koordynacja prac terenowych,
	- analiza danych,
	- realizacja programu w roku 2020,
	- wyniki,
	- wykonawcy programów monitoringowych.
- **1.3.4.** Forma przekazania wyników prac:
- a) raport zawierający dla każdego programu:
	- opis metod obliczania wskaźników rocznych, trendów wieloletnich, zintegrowanych wskaźników wielogatunkowych (wraz z miarami ich niepewności),
	- ww. wyniki poszczególnych programów wraz z interpretacją i prezentacją graficzną,
	- zestawienia wyników w formie tabelarycznej, zawierające gatunki, liczbę zaobserwowanych osobników, liczbę powierzchni próbnych na których odnotowano gatunek, wskaźniki liczebności, rozpowszechnienia i produktywności oraz ich trendy wraz z odchyleniem standardowym (tabela może być zintegrowana z tabelą z Zadania 1.),

a także interpretujące je wykresy (do każdego wykresu powinny być załączone dane źródłowe w postaci tabel XLSX na płycie CD/DVD),

- zestawienie wskaźników (tzw. dane poziomu III) wraz z miarami niepewności dla każdego podprogramu zgodnie z jego metodyką – w formacie XLSX i CSV (tylko na płycie CD/DVD),
- pliki CSV umożliwiające zaimportowanie wskaźników wraz z miarami niepewności do Bazy Danych MPP, znajdującej się na serwerze GIOŚ;
- b) opracowanie wykonane zgodnie z wymaganiami wymienionymi w pkt 1.3.3. niniejszego zadania w formie wydruku (po 2 egz.) oraz na płycie CD/DVD (po 2 egz. – DOCX, PDF).

**1.3.5.** Raport i wyniki zostaną przez Wykonawcę dostarczone do siedziby Zamawiającego zgodnie z Harmonogramem przedstawionym w pkt 2. OPZ w formie wydruku (po 2 egz.) i na płytach CD/DVD (po 2 egz.).

#### **1.4. ZADANIE 4 - ROZBUDOWA I AKTUALIZACJA STRONY INTERNETOWEJ**

**1.4.1.** Przedmiotem zadania jest rozbudowa i aktualizacja serwisu internetowego monitoringptakow.gios.gov.pl w ramach zastosowanego systemu do zarządzania treścią strony *Contao Open Source CMS 3.0.* w zakresie nowych programów monitoringowych, będących przedmiotem niniejszego OPZ. Rozbudowa i aktualizacja zostaną wykonane zgodnie z dotychczas przyjętym projektem graficznym, w wersji polskiej i angielskiej. W zakres zadania wchodzi:

- a) przygotowywanie i zamieszczanie na stronie informacji o programach, dodawanie nowych zakładek, zamieszczanie plików z instrukcjami, formularzami liczenia oraz plików dźwiękowych w odpowiednich zakładkach;
- b) zamieszczanie wyników badań i analiz (opisy, wykresy, pliki sprawozdań) uzyskanych w oparciu o dane wymienione w Zadaniach 2 i 3 (pkt 1.2. i 1.3. OPZ);
- c) przygotowanie i zamieszczenie przynajmniej aktualności: co najmniej 4 w 2020 r. i co najmniej 2 w 2021 r.; każda z aktualności ma mieć długość co najmniej 500 znaków (bez spacji) i zawierać co najmniej 2 zdjęcia nawiązujące do jej treści (liczba zdjęć może zostać zmniejszona na wniosek Wykonawcy po uzyskaniu zgody Zamawiającego);
- d) wprowadzanie modyfikacji poprawiających funkcjonalność i dostępność strony, uzgodnionych z Zamawiającym;
- e) zamieszczanie na wniosek Zamawiającego treści lub plików przekazanych przez Zamawiającego – w czasie nie dłuższym niż 5 dni roboczych od dnia ich przekazania.

**1.4.2.** Strona internetowa na dzień oddania końcowego produktu każdego Etapu powinna:

- działać poprawnie w najnowszych przeglądarkach (Microsoft Edge, Mozilla Firefox, Google Chrome);
- być zgodna z aktualnymi wymogami prawnymi dla systemów teleinformatycznych administracji publicznej;
- być zgodna z wytycznymi dla dostępności treści internetowych 2.1 (WCAG 2.1) lub nowszymi.

**1.4.3.** Wszystkie treści przeznaczone do zamieszczenia na stronie internetowej przed upublicznieniem muszą być zaakceptowane przez Zamawiającego drogą poczty elektronicznej.

**1.4.4.** Wykonawca zapewni świadczenie kompleksowych usług wsparcia i utrzymania strony internetowej zgodnie z zasadami opisanymi w pkt 1.5.9. OPZ.

**1.4.5.** Forma przekazania wyników prac:

- a) rozbudowana strona internetowa zgodnie z wytycznymi wymienionymi w pkt 1.4.1. i 1.4.2. niniejszego zadania;
- b) treści przeznaczone do zamieszczenia na stronie internetowej, przekazywane do akceptacji Zamawiającego w ramach realizacji pkt 1.4.3 OPZ wraz z zamieszczanymi plikami (mapy, wykresy, instrukcje, formularze, pliki dźwiękowe, itd.);
- c) kody źródłowe strony internetowej na płytach CD/DVD (po 2 egz.).

**1.4.6.** Wyniki zostaną dostarczone przez Wykonawcę do siedziby Zamawiającego zgodnie z Harmonogramem przedstawionym w pkt 2. OPZ, w formie wydruku (po 2 egz.) i na płytach CD/DVD (po 2 egz.).

### **1.5. ZADANIE 5 – ROZBUDOWA I AKTUALIZACJA BAZY DANYCH, MODUŁU WORKFLOW I PORTALU MAPOWEGO**

**1.5.1.** Przedmiotem zadania jest rozbudowa **bazy danych – Ptasiej Bazy Danych Monitoringu Ptaków Polski** (zwanej dalej: "**PBD MPP"**) znajdującej się na serwerze GIOŚ, **modułu** *Workflow* (zwanego dalej: "WFMA") do gromadzenia danych z prac terenowych i wspierania sieci obserwacyjnej oraz portalu mapowego **PM GIS**, zgodnie z przyjętą strukturą, schematem funkcjonalności i projektem graficznym, o nowe programy monitoringowe, o których mowa w pkt 1.2 OPZ (z zastrzeżeniem zapisów pkt 1.1.6. OPZ).

**Zamawiający wraz z Wykonawcą ustali zakres zmian i harmonogram prac uwzględniający etap akceptacji projektu technicznego (etap II umowy) oraz testowania rozbudowanej bazy danych oraz modułu WORKFLOW i portalu mapowego PM GIS (etap III umowy).**

**1.5.2.** Rozbudowa WFMA o nowe programy obejmie:

**1.5.2.1.** Przygotowanie i wdrożenie elektronicznych formularzy do zbierania danych z kontroli terenowych dla każdego programu w oparciu o projekty stworzone w trakcie realizacji Zadania 1.1., umożliwiających gromadzenie w bazie danych wszystkich informacji zbieranych w trakcie kontroli terenowych, w tym: danych przestrzennych (zaznaczanie na mapie transektów, stanowisk, punktów obserwacyjnych lub nasłuchu, lokalizacji gniazd, kolonii lub tokowisk, itp.), danych na temat siedlisk, informacji o innych stwierdzanych gatunkach.

**1.5.2.2.** Dodanie nowych programów w WFMA z uwzględnieniem procesów bussinesowych, systemu stopniowej kontroli i akceptacji danych, możliwości podglądu, pobierania i filtrowania danych surowych lub zagregowanych, zgodnie z funkcjonującą strukturą i projektem graficznym WFMA (z możliwością uaktywniania poziomu koordynatora regionalnego).

**1.5.2.3.** Dodanie instrukcji wypełniania (uwzględniającej stronę techniczną i merytoryczną) wszystkich (już istniejących i nowych) formularzy elektronicznych z możliwością podglądu w nowym oknie bezpośrednio dla danego podprogramu z poziomu formularza, jeśli nie spowolni to działania aplikacji, oraz rozbudowa i poprawa dostępności istniejącej instrukcji użytkownika zgodnie z zaleceniami Zamawiającego.

**1.5.3.** Rozbudowa PBD MPP o nowe programy obejmie:

**1.5.3.1.** Rozbudowę tabel i słowników bazy danych zgodnie z przyjętą w MPP strukturą (tj. o analogiczne elementy jak dla istniejących programów) oraz rozbudowę o nowe elementy, wynikające z opracowanej metodyki dla każdego z ww. programów, tak aby możliwe było gromadzenie wszystkich danych zbieranych w trakcie kontroli terenowych (w tym współrzędnych geograficznych/koordynatów w układzie WGS 84/PUWG 1992) i wyników analiz (np. wskaźników liczebności i rozpowszechnienia i ich trendów), rozbudowę słowników (programów, gatunków ptaków, powierzchni monitoringowych, stanowisk, wraz z możliwością gromadzenia ich współrzędnych/koordynatów, słowników przypisania powierzchni do województw, gmin, powiatów).

**1.5.3.2.** Rozbudowę hurtowni danych i ustalenie nowych raportów BI zgodnie z wytycznymi Zamawiającego z uwzględnieniem zmian wynikających z rozbudowy i usprawnienia funkcjonalności WFMA i PM GIS.

**1.5.4.** Rozbudowa PM GIS o nowe programy zostanie wykonana zgodnie z istniejącą strukturą, schematem funkcjonalności i projektem graficznym.

**1.5.5.** Rozbudowa PBD MPP o nowe programy monitoringowe musi zostać wykonana w sposób spełniający wymogi dyrektywy INSPIRE i rozporządzeń wykonawczych w zakresie INSPIRE oraz zgodny z rozwiązaniami wypracowanymi przez Zamawiającego dla systemu Państwowego Monitoringu Środowiska.

**1.5.5.1.** Podczas realizacji umowy Wykonawca zapewni współpracę merytoryczną i techniczną z Zamawiającym oraz z wykonawcą projektu realizowanego na zlecenie GIOŚ pt. *Utrzymanie i rozwój węzła infrastruktury informacji przestrzennej GIOŚ INSPIRE oraz dostosowanie zasobów danych przestrzennych GIOŚ do wymagań dyrektywy INSPIRE wraz z warsztatami* (dalej: "projekt INSPIRE").

**1.5.5.2.** Współpraca merytoryczna i techniczna w zakresie INSPIRE będzie się odbywać podczas trwania całej niniejszej umowy i dotyczyć będzie:

- uwzględnienia w prowadzonych pracach w zakresie tworzenia modelu pojęciowego nowych komponentów **PBD MPP** wyników prac prowadzonych przez wykonawcę projektu INSPIRE;
- zapewnienia wkładu merytorycznego oraz konsultacji zawartości kontrolowanych słowników dla pojęć z zakresu obserwowanych właściwości (observed properties) oraz procesów (processes) reprezentujących metodykę prowadzonych obserwacji i pomiarów, które zostaną wytworzone i będą aktualizowane przez wykonawcę projektu INSPIRE.

**1.5.6.** Rozbudowa PBD MPP, WFMA oraz PM GIS o nowe funkcjonalności oraz modyfikacja i usprawnienie działania funkcjonalności już istniejących zgodnie z zaleceniami Zamawiającego. Poprawa wydajności. Dokładny zakres modyfikacji, poprzedzony analizą wykonalności i wydajności proponowanych modyfikacji, uzgodniony zostanie z Zamawiającym do końca etapu II i uwzględniony zostanie w Projekcie Technicznym i Planie Testów PBD MPP, WFMA i PM GIS:

- dodanie funkcji sortowania i filtrowania formularzy z kontroli (uzupełnionych i do uzupełnienia) w WFMA przez użytkowników (np. po statusie, powierzchni, zakresie czasowym, obserwatorze, koordynatorze, itp.);
- rozbudowa słowników bazy danych zgodnie z wytycznymi Zamawiającego, np. o słownik obszarów RAMSAR. Aktualizacja zawartości słowników/tabel zgodnie z wytycznymi Zamawiającego: np. aktualizacja danych przestrzennych dot. obszarów Natura 2000 (w przypadku zmiany ich granic), słowników przypisania powierzchni monitoringowych do województw, powiatów, gmin, nadleśnictw, leśnictw, obszarów SOO i OSO, rezerwatów przyrody, parków narodowych, parków krajobrazowych, obszarów chronionego krajobrazu, słownika gatunków ptaków (aktualizacja nazw gatunkowych zgodnie z obowiązującą Listą Komisji Faunistycznej Sekcji Ornitologicznej Polskiego Towarzystwa Zoologicznego); analiza możliwości wdrożenie funkcji automatycznego aktualizowanie ww. słowników i jej realizacja;
- wprowadzenie funkcji umożliwiającej decydowanie o publicznym udostępnieniu danych wprowadzonych do PBD MPP na portalu mapowym PM GIS i na stronie monitoringptaków.gios.gov.pl w zakładce baza danych (tak, by nie były one dostępne publicznie automatycznie po wprowadzeniu do PBD, jednak by możliwe było wyświetlanie danych z poprzednich sezonów) w wybranym czasie z poziomu aplikacji WFMA;
- rozbudowa funkcji przechowywania w WFMA tymczasowych danych, tzw. "cookies", dotyczących stanu elementów na stronie, np. ustawień filtrowania, wyników filtrowania, liczby wszystkich wyświetlanych wyników;
- rozbudowanie PBD MPP i WFMA (modyfikacja istniejących formularzy) o możliwość wpisywania do formularzy (zaznaczania na mapie, wpisywania i wyświetlania w postaci współrzędnych geograficznych/koordynatów w układzie WGS 84 i PUWG 1992 i gromadzenia w bazie danych informacji o lokalizacji stanowisk, gniazd gatunków, kolonii, transektów, punktów nasłuchu i obserwacyjnych, itp. w obrębie kontrolowanej

powierzchni dla wszystkich podprogramów, dla których jest to przewidziane w metodyce, zwłaszcza MPD, MLSL, MRD, MPB, dawnych grup: MGR1, MGR2, MGR3;

- rozszerzenie zakresu danych, do których możliwy jest dostęp z poziomu WFMA za pośrednictwem funkcjonalności "zarządzanie danymi" lub za pomocą predefiniowanych raportów BI, szczególnie wyświetlanie współrzędnych powierzchni monitoringowych, nazwy stanowiska, współrzędnych stanowiska i innych wybranych danych;
- zwiększenie liczby kryteriów, po których można filtrować dane w WFMA poprzez funkcję "zarządzanie danymi", np. kryterium przynależności do nadleśnictw, obszarów Natura 2000 itp.;
- zautomatyzowanie procesu agregacji danych;
- dodanie możliwości wyrażania zgody na przetwarzanie i gromadzenie danych osobowych zgodnie z rozporządzeniem o ochronie danych osobowych przez użytkowników WFMA poprzez moduł i gromadzenie tych oświadczeń w PBD MPP (analiza prawna zagadnienia);
- możliwość pobrania przez obserwatora wszystkich danych z kontroli przez niego wprowadzonych w wybranych formatach (aktualnych i archiwalnych);
- dodanie strony startowej dla użytkowników o statusie obserwatora, przejrzystej i atrakcyjnej graficznie – umożliwiającej łatwą nawigację po module WFMA, zawierającą przystępne w obsłudze narzędzia, przekierowujące do programów, do których jest przypisany obserwator i formularzy, które powinien uzupełnić;
- dowiązanie okna uwag, dodatkowych obserwatorów, wgrywanych plików do stanowiska w obrębie powierzchni w kontroli – nie do całej kontroli;
- wprowadzenie możliwości wysyłania zbiorczych wiadomości poprzez WFMA na adresy poczty elektronicznej użytkowników WFMA, do grup użytkowników o określonym statusie lub przypisanych do danego podprogramu, koordynatora, itp.;
- wprowadzenie możliwości uzupełniania formularzy poprzez import pliku .xslx lub .csv z odpowiednimi danymi, z zachowaniem walidacji i weryfikacji jakości i poprawności wprowadzanych danych;
- rozróżnienie funkcji zapisywania danych w formularzu i zapisywania danych w formularzu i powrotu do strony wyjściowej (opuszczenia formularza) w formularzach z kontroli;
- zablokowanie możliwości edycji słowników stanowisk dla koordynatorów nie przypisanych do danego podprogramu;
- wprowadzenie możliwości przełączania podkładów na podglądzie mapy w formularzu kontroli (topograficzna – ortofotomapa);
- podział elektronicznych formularzy w WFMA na dwie części część dotyczącą obserwacji ptaków i część siedliskową, np. poprzez zakładki, w celu zwiększenia przejrzystości formularzy i ułatwiania ich wypełnienia;
- możliwość wprowadzenia przez obserwatorów danych dotyczących siedliska w formularzu elektronicznym w WFMA w I lub II kontroli na danym stanowisku (jeśli siedlisko opisane zostanie w pierwszej kontroli, udostepnienie obserwatorowi jedynie podglądu danych, bez możliwości ich modyfikacji);
- dopracowanie sposobu wyświetlania danych w PM GIS, układu okien wyszukiwarki, itp.;
- wyświetlanie w Wyszukiwarce PM GIS w zakładce Gatunki/Wykresy aktualnej wartości liczbowej trendu zmian liczebności/rozpowszechnienia/produktywności;
- dodanie w PM GIS dodatkowych objaśnień do wybranych pojęć w postaci interaktywnej funkcji "i" (wyskakujące okno z informacją po kliknięciu na ikonę "i"), zastosowanej aktualnie w Wyszukiwarce, Gatunek, Szczegółowe informacje do opisu – np. statusu gatunku w Polsce – szczególnie w oknach z wynikami: objaśnienia do pojęć "kategoria lęgowości", "para lęgowa kat. A, B, C", "liczba par łącznie", "Kontrola", "Wyniki", "Produktywność" – opisy powinny być dostosowane do poszczególnych podprogramów;
- dodanie w PM GIS możliwości filtrowania powierzchni pod kątem przynależności do parków narodowych, parków krajobrazowych, obszarów RAMSAR itp.;
- dodanie w PM GIS możliwości filtrowania na mapie gatunku w danym roku badań w ramach danego programu monitoringu;
- wprowadzenie w PM GIS możliwości zapisania i pobierania wyników Wyszukiwania z dowolnej warstwy powierzchni monitoringowych wraz z wynikami monitoringu (dane surowe lub zagregowane) w formacie .shp, .csv lub .xlsx – bez bezpośredniego wysyłania zapytania do bazy danych – za pośrednictwem hurtowni danych;
- dodanie w Wyszukiwarce PM GIS możliwości pobrania wyników wyszukiwania w zakładce Gatunki/Wykresy;
- dodanie w Wyszukiwarce PM GIS możliwości wyszukiwania powierzchni po kodzie powierzchni;
- dodanie w PM GIS możliwości wyświetlania nazw gatunków w języku angielskim i łacińskim w oknach z wynikami z poszczególnych kontroli z powierzchni;
- dodanie w PM GIS funkcji "cofnij" w narzedziu rysowanie.

**1.5.7.** Wprowadzenie dodatkowych usprawnień i poprawa wydajności w ramach asysty technicznej w wymiarze 400 osobogodzin (lub 1000 osobogodzin w zależności od oferty Wykonawcy) do zmodyfikowanej PBD MPP, WFMA i PM GIS.

**1.5.8.** Przeprowadzenie na środowisku Zamawiającego testów działania PBD MPP, WFMA i PM GIS po zaakceptowaniu przez Zamawiającego Projektu Technicznego zmodyfikowanej bazy MPP, aplikacji WFMA i portalu PM GIS, zakończeniu ww. prac, przekazaniu do Zamawiającego wersji instalacyjnych i zgłoszeniu przez Wykonawcę gotowości do testowania. Wykonawca opracuje i przedłoży do akceptacji Zamawiającego Plan Testów, w wyczerpujący sposób realizujący scenariusze użycia WFMA i PM GIS. Testy będą odbywać się do skutku, tj. do osiągnięcia zakładanego wyniku.

**1.5.9.** Zadanie dotyczy programów monitoringowych objętych zakresem niniejszego OPZ. W ramach zadania Wykonawca świadczyć będzie kompleksowe usługi wsparcia i utrzymania PBD MPP, WFMA, PM GIS i serwisu internetowego monitoringptakow.gios.gov.pl, w szczególności serwis i konserwację wszystkich składowych WFMA i PM GIS.

**1.5.9.1.** Utrzymanie ciągłości działania PBD MPP, WFMA, PM GIS i serwisu internetowego monitoringptaków.gios.gov.pl – usługa obejmuje prace o charakterze operacyjnym, zapewniające: nieprzerwane, bezawaryjne i bezpieczne działanie WFMA, PM GIS, realizowane przez Wykonawcę w oparciu o procesy i funkcje zgodne z biblioteką ITIL, w odniesieniu do wszystkich komponentów i środowisk infrastrukturalnych systemu; usługę rozlicza się w oparciu o odchylenia od wskazanego poniżej poziomu dostępności.

**1.5.9.2.** Obsługa zgłoszeń – do zadań Wykonawcy należy przyjmowanie i obsługa oraz przekazywanie rozwiązań do zgłoszeń dotyczących wsparcia PBD MPP, WFMA, PM GIS i serwisu internetowego monitoringptakow.gios.gov.pl.

**1.5.9.3.** Obsługa konsultacji – usługa obejmuje udzielanie konsultacji technicznych oraz konsultacji dla użytkowników końcowych. W obu przypadkach są to albo konsultacje bezpośrednie (w lokalizacjach wskazanych przez Zamawiającego) albo zdalne. Konsultacje zdalne udzielane są telefonicznie, za pomocą elektronicznych narzędzi lub za pomocą poczty elektronicznej. Konsultacje techniczne dotyczą: aspektów technologicznych i architektonicznych, zastosowanych przy realizacji i eksploatacji PBD MPP, WFMA, PM GIS i serwisu internetowego monitoringptakow.gios.gov.pl. Konsultacje dla użytkowników końcowych dotyczą działania i korzystania z PBD MPP, WFMA, PM GIS i serwisu internetowego monitoringptakow.gios.gov.pl.

**1.5.9.4.** Wykonawca świadczy usługi:

obsługi zgłoszeń – w dni robocze, między godziną 8.00 a 17.00,

obsługi konsultacji – w dni robocze, między godziną 8.00 a 17.00.

**1.5.9.5.** Zamawiający, dokonując rejestracji zgłoszenia u Wykonawcy, dokonuje kwalifikacji priorytetów danego zgłoszenia:

- błąd krytyczny (P1) defekt lub błąd powodujący czasową lub stałą niedostępność PBD MPP, WFMA, PM GIS, serwisu internetowego monitoringptakow.gios.gov.pl lub jakiejś ich części; zagrożenie dla bezpieczeństwa systemu/przetwarzanych danych; istotne utrudnienie w użytkowaniu systemu; niewłaściwą realizację funkcji oprogramowania,
- błąd zwykły (P2) defekt lub błąd niesklasyfikowany jako błąd krytyczny (P1), ale obniżający efektywność użytkowania PBD MPP, WFMA, PM GIS, serwisu internetowego monitoringptakow.gios.gov.pl lub jakiejś ich części lub umożliwiający wykorzystanie tzw. obejścia.

**1.5.9.6.** Wykonawca reaguje na zgłoszenie Zamawiającego:

- błędu krytycznego (P1) do 24 godzin od zgłoszenia,
- błędu zwykłego (P2) do 48 godzin od zgłoszenia.

**1.5.9.7.** Wykonawca realizuje zgłoszenie Zamawiającego:

- błędu krytycznego (P1) do 48 godzin od zgłoszenia,
- błędu zwykłego (P2) do 120 godzin od zgłoszenia.

**1.5.9.8.** Do dokonywania zgłoszeń i przeprowadzania konsultacji upoważnieni są użytkownicy końcowi wskazani przez Zamawiającego. Zgłoszenia dokonywane będą na podstawie opracowanego przez Zleceniobiorcę formularza zgłoszeniowego lub drogą poczty elektronicznej na wskazany przez Zamawiającego adres. Projekt formularza zgłoszeń będzie podlegał akceptacji Zamawiającego.

**1.5.10.** Zadanie dotyczy programów monitoringowych objętych zakresem niniejszego OPZ. Zasady usuwania błędów w ramach bezpłatnej GWARANCJI, którą od zakończenia umowy Wykonawca obejmie na okres **24** miesięcy PBD MPP, WFMA i PM GIS:

**1.5.10.1.** Świadczenie usług serwisowych odbywać się będzie na podstawie zgłoszeń serwisowych, które będą kierowane przez Zamawiającego do Wykonawcy wyłącznie przez osoby uprawnione ze strony Zamawiającego, faksem lub drogą poczty elektronicznej na wskazany przez Wykonawcę adres/adresy. Wykonawca zobowiązany jest niezwłocznie, jednak nie później niż w ciągu godziny od przesłania Zgłoszenia Serwisowego, potwierdzić jego przyjęcie za pośrednictwem faxu lub poczty elektronicznej.

**1.5.10.2.** W celu świadczenia usług serwisowych Zamawiający zobowiązany jest udostępnić uprawnionym przedstawicielom Wykonawcy w szczególności dostęp do PBD MPP, WFMA lub PM GIS, ostatnią kopię aktualnej wersji Systemu zainstalowanego na serwerach Zamawiającego wraz z kodami źródłowymi. Zamawiający oczekuje, iż prezentacja naprawionego systemu będzie odbywać się z serwerów Wykonawcy, gdzie Wykonawca będzie wykonywał wszelkie modyfikacje i naprawy.

**1.5.10.3.** Po usunięciu wszelkich usterek i błędów Wykonawca przekaże poprawioną wersję PBD MPP, WFMA lub PM GIS wraz z kodami źródłowymi, która zostanie uruchomiona na serwerze Zamawiającego przez jego upoważnionych pracowników. Niezwłocznie po uruchomieniu Systemu, jednak nie później niż w ciągu 7 dni, Wykonawca dostarczy do siedziby Zamawiającego całą uaktualnioną dokumentację.

**1.5.10.4.** Na czas świadczenia usług serwisowych, jeśli będzie to konieczne, możliwe jest czasowe wyłączenie PBD MPP, WFMA lub PM GIS i jego niedostępność dla Zamawiającego w terminach uzgodnionych z Zamawiającym.

**1.5.10.5.** Usługi związane z PBD MPP, WFMA lub PM GIS realizowane są pod stałym nadzorem uprawnionych przedstawicieli Zamawiającego, wskazanych zgodnie z pkt 1.5.10.10 OPZ.

**1.5.10.6.** Prace nad ustaleniem charakteru Błędu lub dokonaniem korekt, poprawek lub dodatków do PBD MPP, WFMA lub PM GIS mogą być realizowane w siedzibie Wykonawcy lub u Zamawiającego, według uznania Wykonawcy.

**1.5.10.7.** Po dokonaniu naprawy Wykonawca przeprowadzi procedury testowe sprawdzające poprawność działania PBD MPP, WFMA lub PM GIS którego dotyczył Błąd. Po potwierdzeniu poprawności ich działania, Zamawiający zostanie powiadomiony o wykonaniu Zgłoszenia Serwisowego.

**1.5.10.8.** W przypadku braku uwag do wykonanej usługi naprawy w ciągu 14 dni od daty powiadomienia o wykonaniu Zgłoszenia Serwisowego, Wykonawca ma prawo traktować naprawę jako dokonaną i przyjętą bez zastrzeżeń.

**1.5.10.9.** Opcje serwisowe:

**1.5.10.9.1.** W przypadku, gdy formularz Zgłoszenia Serwisowego zostanie przyjęty przez Wykonawcę:

- w godzinach pomiędzy 17:00 a 24:00 dnia roboczego traktowany jest jak przyjęty o godz. 9:00 następnego dnia roboczego,
- w godzinach pomiędzy 0:00 a 9:00 dnia roboczego traktowany jest jak przyjęty o godz. 9:00 danego dnia roboczego,
- w dniu innym, niż dzień roboczy traktowany jest jak przyjęty o godz. 9.00 następującego po tym dniu dnia roboczego.

**1.5.10.9.2.** W przypadku dokonania zgłoszenia, Wykonawca przystąpi do naprawy Błędu w zależności od jego priorytetu:

 w przypadku, gdy okaże się to konieczne w interesie Zamawiającego, w tym dla bezpieczeństwa danych lub stabilności pracy PBD MPP, WFMA lub PM GIS, Wykonawca przed rozpoczęciem świadczenia usługi serwisowej, może zwrócić się do administratora PBD MPP, WFMA lub PM GIS o wykonanie określonych czynności lub działań zabezpieczających dane lub stabilność pracy PBD MPP WFMA lub PM GIS, wstrzymując wykonywanie serwisu do momentu zakończenia tych czynności – w takim wypadku Czas Reakcji wydłuża się o odpowiedni okres.

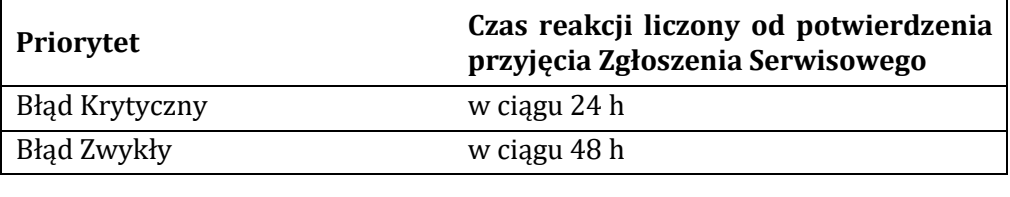

wykonawca zobowiązany jest do usunięcia Błędu w terminie:

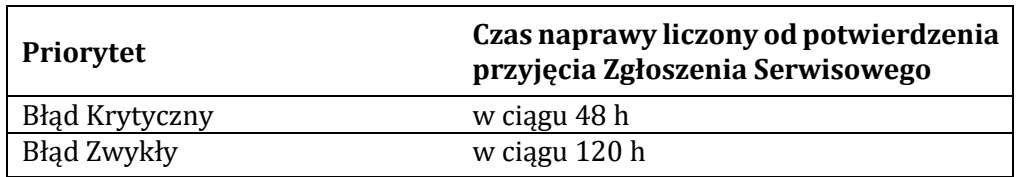

**1.5.10.10.** Wykaz osób uprawnionych do dokonywania Zgłoszeń Serwisowych Zamawiający przekaże najpóźniej w dniu odbioru **Etapu II** prac.

**1.5.10.11.** W przypadku odtwarzania PBD MPP, WFMA lub PM GIS z kopii zapasowej, Wykonawca gwarantuje przywrócenie funkcjonowania PBD MPP, WFMA lub PM GIS w czasie nie dłuższym niż 24 godzin od ustalenia, że jedyną formą naprawy Błędu jest odtworzenie PBD MPP, WFMA lub PM GIS z kopii zapasowej.

**1.5.11.** Wymagania zawarte w całym OPZ powinny uwzględnić technologię będącą w posiadaniu Zamawiającego oraz wymogi jakie powinny spełniać systemy bazodanowe współpracujące z infrastrukturą EKOINFONET Zamawiającego:

- a) baza danych i hurtownia System Zarządzania Relacyjnymi Bazami Danych Oracle 11 g.
- b) aplikacja JEE (Java Enterprise Edition):
	- warstwa biznesowa ADF Business Components,
	- model ADFm model Layer (ISR-227).
	- kontroler JSF/ADFc,
	- warstwa prezentacji ADF Faces Rich Client.
- c) serwer aplikacji Oracle Weblogic 11g.
- **1.5.12.** Minimalny zakres dokumentacji technicznej:
	- Projekt Techniczny rozbudowy PBD MPP, WFMA, PM GIS:
		- o Cel i zakres projektu (cel specyfikacji wymagań, zakres projektu technicznofunkcionalnego);
		- o Słownik pojęć i skrótów;
		- o Podział odpowiedzialności w zakresie realizacji projektu;
		- o Opis ról w systemie informatycznym PBD MPP, WFMA i PM GIS;
		- o Analiza wymagań funkcjonalnych i procesów biznesowych WFMA i PM GIS;
		- o Projekt formularzy elektronicznych WFMA;
		- o Szczegółowy opis tabel, relacji, wyzwalaczy oraz diagramy związków encji bazy danych i hurtowni danych;
		- o Projekty raportów predefiniowanych BI;
		- o Analiza uwarunkowań prawnych;
		- o Projekt wymagań pozafunkcjonalnych:
			- dla obszaru architektura techniczna i oprogramowanie,
			- dla obszaru dokumentacja,
			- dla obszaru bezpieczeństwo systemu i danych,
			- dla obszaru ergonomia i estetyka,
			- dla obszaru wydajność.
			- dla obszaru przenośność.
	- Plan Testów rozbudowanych elementów:
		- o Cel i zakres testów;
		- o Podział odpowiedzialności w zakresie realizacji planu;
		- o Opisy ról;
		- o Rodzaj i opis testów;
		- o Opis środowiska testowego i danych testowych;
		- o Klasy błędów i procedury ich obsługi;
		- o Mierniki i zasady oceny błędów;
		- o Harmonogram realizacji testów;
		- o Scenariusze testowe;
		- o Kryteria akceptacji testów.
	- Dokumentacja Powykonawcza:
		- o Cel i zakres dokumentu;
		- o Słownik pojęć i skrótów;
		- o Opis ról w systemie, procesów biznesowych i scenariuszy użycia (zakres funkcionalności):
		- o Schemat formularzy elektronicznych WFMA;
		- o Szczegółowy opis tabel, relacji, wyzwalaczy oraz diagramy związków encji bazy danych i hurtowni danych;
		- o Raporty predefiniowane BI;
		- o Architektura techniczna;
		- o Architektura bezpieczeństwa;
		- o Dokumentacja kodów źródłowych;

o Dokumentacja administracyjna (specyfikacja sprzętu, serwery bazodanowe, serwery aplikacyjne, instalacja, konfiguracja i parametryzacja, procedury eksploatacyjne, archiwizacja i odtwarzanie danych, obsługa błędów).

**1.5.13.** Aktualizacja bazy danych o wyniki monitoringu nie gromadzone automatycznie przez moduł WORKFLOW, m.in. wskaźniki, trendy zgodnie z pkt 1.3. OPZ i Harmonogramem oraz o inne dane wskazane i przekazane przez Wykonawcę (w ciągu 7 dni od przekazania danych).

**1.5.14.** Forma przekazania wyników prac:

- a) PBD MPP, WFMA i PM GIS rozbudowane zgodnie z wytycznymi wymienionymi w pkt 1.5.1.- 1.5.6. niniejszego zadania;
- b) Projekt Techniczny rozbudowy PBD MPP, WFMA i PM GIS (tekst DOCX) na płytach CD/DVD (po 2 egz.), dostarczony w Etapie I;
- c) Plan Testów rozbudowanych PBD MPP, WFMA i PM GIS (tekst DOCX) na płytach CD/DVD (po 2 egz.), dostarczony w Etapie I;
- d) Instrukcja Użytkownika rozbudowanych PBD MPP, WFMA i PM GIS (tekst DOCX) na płytach CD/DVD (po 2 egz.), dostarczona w Etapie II;
- e) Dokumentacja Powykonawcza rozbudowanych PBD MPP, WFMA i PM GIS (tekst DOCX) na płytach CD/DVD (po 2 egz.), dostarczona w Etapie III;
- f) kody źródłowe PDB MPP, WFMA i PM GIS na płytach CD/DVD (po 2 egz.), dostarczone w Etapie III.

Wyniki zostaną dostarczone przez Wykonawcę do siedziby Zamawiającego zgodnie z Harmonogramem przedstawionym w pkt 2. OPZ, w formie wydruku (po 2 egz.) i na płytach CD/DVD (po 2 egz.).

# **2**. **SZCZEGÓŁOWY HARMONOGRAM DOSTARCZANIA WYNIKÓW PRAC (terminy realizacji pracy, dokumenty i inne wyniki pracy), które będą stanowić podstawę do rozliczenia umowy.**

# **2.1. Etap I – termin realizacji do 28 lutego 2020 r.**

**Prace metodyczne. Rozbudowa i aktualizacja strony internetowej. Prace koncepcyjne poprzedzające rozbudowę i aktualizację bazy danych, modułu Workflow i portalu mapowego.**

**Wyniki prac** (przedmiot odbioru I etapu): **Etap I** obejmuje zadania opisane w punkcie 1. OPZ: *1; 4; 5.*

Przedmiotem odbioru będą raporty z prac wykonanych w I etapie (wydruk oraz zapis cyfrowy – w dwóch egzemplarzach), zawierające szczegółowy opis zakresu i sposobu wykonania poszczególnych zadań:

- 1) Opracowanie zawierające wyniki realizacji **Zadania nr 1** prace metodyczne, tj. wypracowane metodyki, instrukcje dla obserwatorów, formularze liczenia terenowego dla programów monitoringowych (z zastrzeżeniem zapisów pkt 1.1.6. OPZ): MOH, MOS, MSO, MRB, MCZ, MPŁ, MPJ, MPS, MŻO *wykonane wg wytycznych przedstawionych w pkt 1.1. OPZ.*
- 2) Opracowanie zawierające wyniki realizacji **Zadania nr 4** rozbudowa i aktualizacja strony internetowej, obejmujące:
	- aktualizację treści zawartych na stronach serwisu internetowego,
	- zamieszczenie metodyk, instrukcji dla obserwatorów, formularzy liczeń i plików dźwiękowych dla następujących programów monitoringowych (z zastrzeżeniem zapisów pkt 1.1.6. OPZ): MOH, MOS, MSO, MRB, MCZ, MPŁ, MPJ, MPS, MŻO,
	- treści i pliki zaakceptowane przez Zamawiającego zgodnie z pkt 1.4.3. OPZ,
	- świadczenie usług wsparcia i utrzymania

*wykonane wg wytycznych przedstawionych w pkt 1.1. i 1.4. OPZ.*

- 3) Opracowanie zawierające wyniki realizacji **Zadania nr 5** rozbudowa i aktualizacja bazy danych, modułu Workflow i portalu mapowego, obejmujące:
	- Projekt Techniczny rozbudowy bazy danych PBD MPP, modułu WFMA i PM GIS,
	- Plan Testów rozbudowanej bazy danych PBD MPP, modułu WFMA i PM GIS,
	- świadczenie usług wsparcia i utrzymania

*wykonane wg wytycznych przedstawionych w pkt 1.1. i 1.5. OPZ.*

# **2.2. Etap II – termin realizacji do 20 listopada 2020 r.**

**Prace metodyczne. Prace terenowe w 2020 r. Analiza danych i opracowanie wyników. Rozbudowa i aktualizacja strony internetowej. Przygotowanie danych na potrzeby aktualizacji, aktualizacja i rozbudowa bazy danych, modułu Workflow i portalu mapowego.** 

**Wyniki prac** (przedmiot odbioru II etapu): **Etap II** obejmuje zadania opisane w punkcie 1. OPZ: *1; 2; 3; 4; 5.*

Przedmiotem odbioru będą raporty (sprawozdania) z prac wykonanych w II etapie (wydruk oraz zapis cyfrowy – w dwóch egzemplarzach), zawierające szczegółowy opis zakresu i sposobu wykonania poszczególnych zadań:

- 1) Opracowanie zawierające wyniki realizacji **Zadania nr 1** prace metodyczne, obejmujące:
	- wypracowane metodyki, instrukcje dla obserwatorów, formularze liczenia terenowego dla pozostałych programów monitoringowych (wymienionych w pkt 1.1.1. OPZ): MGŁ, MCI, MSW, MPK, MCH, MPG, MPPM oraz metodyki, instrukcje dla obserwatorów, formularze liczenia terenowego zmodyfikowane pod kątem nowych komponentów (pkt 1.1.2. do 1.1.5. OPZ),
	- ekspertyza w zakresie możliwości wykorzystania rejestratorów dźwiękowych w Monitoringu Ptaków Polski (jeśli Wykonawca złoży ofertę) *wykonane wg wytycznych przedstawionych w pkt 1.1. OPZ.*
- 2) Opracowanie zawierające wyniki realizacji **Zadania nr 2** prace terenowe, tj.:
	- raport z przeprowadzonych prac terenowych w sezonie lęgowym 2020 na powierzchniach monitoringowych na terenie kraju z uwzględnieniem obszarów Natura 2000 – OSO dla programów monitoringowych (z zastrzeżeniem zapisów pkt 1.1.6. OPZ): MOH, MOS, MSO, MRB, MCZ, MPŁ, MPJ, MPS, MŻO,

zestawy danych zawierające dane, o których jest mowa w pkt 1.2. OPZ

*wykonane wg wytycznych przedstawionych w pkt 1.2. OPZ.*

- 3) Opracowanie zawierające wyniki realizacji **Zadania nr 3** analiza danych i opracowanie wyników, obejmujące zakres wyników programów monitoringowych prowadzonych w sezonie w sezonie lęgowym 2020 dla programów (z zastrzeżeniem zapisów pkt 1.1.6. OPZ): MOH, MOS, MSO, MRB, MCZ, MPŁ, MPJ, MPS, MŻO,
	- zestawy danych, o których jest mowa w pkt 1.3. OPZ

*wykonane wg wytycznych przestawionych w pkt 1.3. niniejszego OPZ.*

- 4) Opracowanie zawierające wyniki realizacji **Zadania nr 4** aktualizacja i rozbudowa strony internetowej, obejmujące:
	- rozbudowę strony o opisy nowych programów monitoringowych (z zastrzeżeniem zapisów pkt 1.1.6. OPZ): MOH, MOS, MSO, MRB, MCZ, MPŁ, MPJ, MPS, MŻO,
	- aktualizacie strony internetowej o opracowane wyniki (przetworzone dane – zestawy danych) stanowiące wyniki prac terenowych przeprowadzonych w sezonie lęgowym w 2020 w ramach programów monitoringowych (z zastrzeżeniem zapisów pkt 1.1.6. OPZ): MOH, MOS, MSO, MRB, MCZ, MPŁ, MPJ, MPS, MŻO
	- treści i pliki zaakceptowane przez Zamawiającego zgodnie z pkt 1.4.3. OPZ,
	- świadczenie usług wsparcia i utrzymania

*wykonane wg wytycznych przedstawionych w pkt 1.1. i 1.4. OPZ.*

- 5) Opracowanie zawierające wyniki realizacji **Zadania nr 5** aktualizacja bazy danych, modułu Workflow i portalu mapowego, obejmujące:
	- rozbudowę i aktualizację bazy danych, modułu Workflow i portalu mapowego o surowe dane i opracowane wyniki (przetworzone dane – zestawy danych, wskaźniki) stanowiące wyniki prac terenowych przeprowadzonych w sezonie lęgowym w 2020 r. w ramach programów monitoringowych (z zastrzeżeniem zapisów pkt 1.1.6. OPZ): MOH, MOS, MSO, MRB, MCZ, MPŁ, MPJ, MPS, MŻO,
	- Instrukcję Użytkownika rozbudowanych bazy danych PBD MPP, modułu WFMA i PM GIS,

 świadczenie usług wsparcia i utrzymania *wykonane wg wytycznych przedstawionych w pkt 1.1. i 1.5. OPZ.*

# **2.3. Etap III – termin realizacji do 31 maja 2021 r.**

#### **Rozbudowa i aktualizacja strony internetowej. Aktualizacja i rozbudowa bazy danych, modułu Workflow i portalu mapowego.**

**Wyniki prac** (przedmiot odbioru III etapu): **Etap III** obejmuje zadania opisane w punkcie 1. niniejszego OPZ: *4; 5.*

Przedmiotem odbioru będą raporty (sprawozdania) z prac wykonanych w III etapie (wydruk oraz zapis cyfrowy – w dwóch egzemplarzach), zawierające szczegółowy opis zakresu i sposobu wykonania poszczególnych zadań wraz z następującymi załącznikami:

- 1) Opracowanie zawierające wyniki realizacji **Zadania nr 4** aktualizacja i rozbudowa strony internetowej, obejmujące:
	- kody źródłowe rozbudowanej strony internetowej,
	- treści i pliki zaakceptowane przez Zamawiającego zgodnie z pkt 1.4.3. OPZ,
	- świadczenie usług wsparcia i utrzymania

*wykonane wg wytycznych przedstawionych w pkt 1.1. i 1.4. OPZ.*

- 2) Opracowanie zawierające wyniki realizacji **Zadania nr 5** aktualizacja bazy danych, obejmujące:
	- Dokumentację Powykonawczą rozbudowanych: bazy danych PBD MPP, modułu WFMA i PM GIS,
	- kody źródłowe rozbudowanych: bazy danych PBD MPP, modułu WFMA i PM GIS,
	- świadczenie usług wsparcia i utrzymania

*wykonane wg wytycznych przedstawionych w pkt 1.1. i 1.5. OPZ.*

ZAMAWIAJĄCY WYKONAWCA